# External quality factor: What is going on inside a half-wave resonator?

Nathan Prins Supervisor: Dr. Zachary Conway

Physics Division Argonne National Laboratory

July 24th, 2015

### Why?

- Accelerating cavities use resonant electromagnetic (EM) fields to accelerate and focus particle bunches
	- we use half-wave resonators
- Need to monitor EM field
	- Amplitude: amount of acceleration of the bunch
	- Phase: amount of acceleration and longitudinal focusing of the bunch

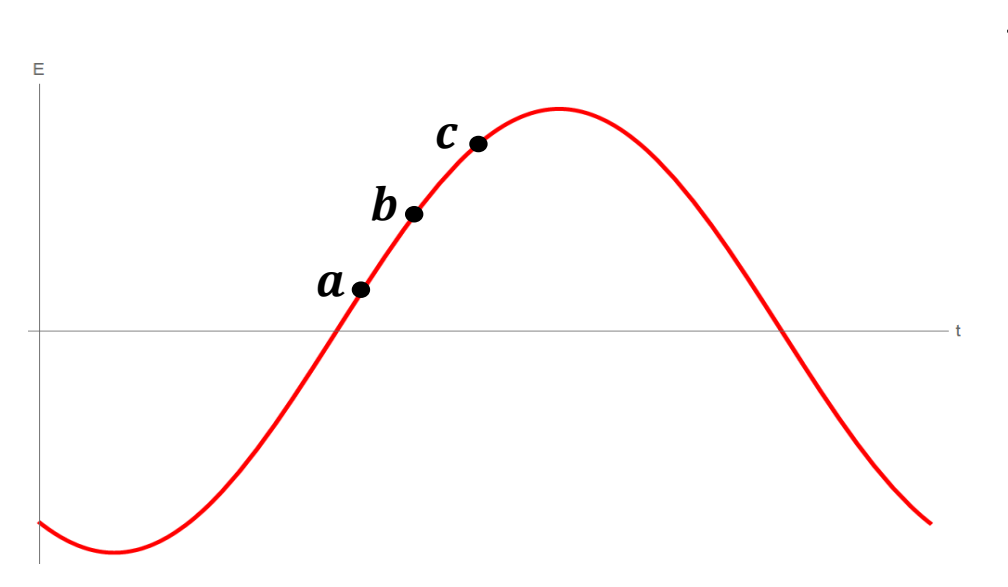

#### Focusing with phase

- Particle  $\boldsymbol{a}$  arrives first
	- most initial energy
	- receives smaller acceleration
- Particle  **represents ideal particle** 
	- enters cavity at synchronous phase
- Particle  *arrives last* 
	- least initial energy
	- receives greatest acceleration

## What is a half-wave resonator (HWR)?

- A HWR resonates transverse electric and magnetic (TEM) modes
	- must be a coaxial line
	- fundamental mode is a half-wavelength
	- beam axis is where E-field is maximum for maximum acceleration
- Our HWR is used to accelerate  $H^-$  ions
	- $f_0 = 162.5$  MHz;  $\beta = 0.112$
	- superconducting niobium

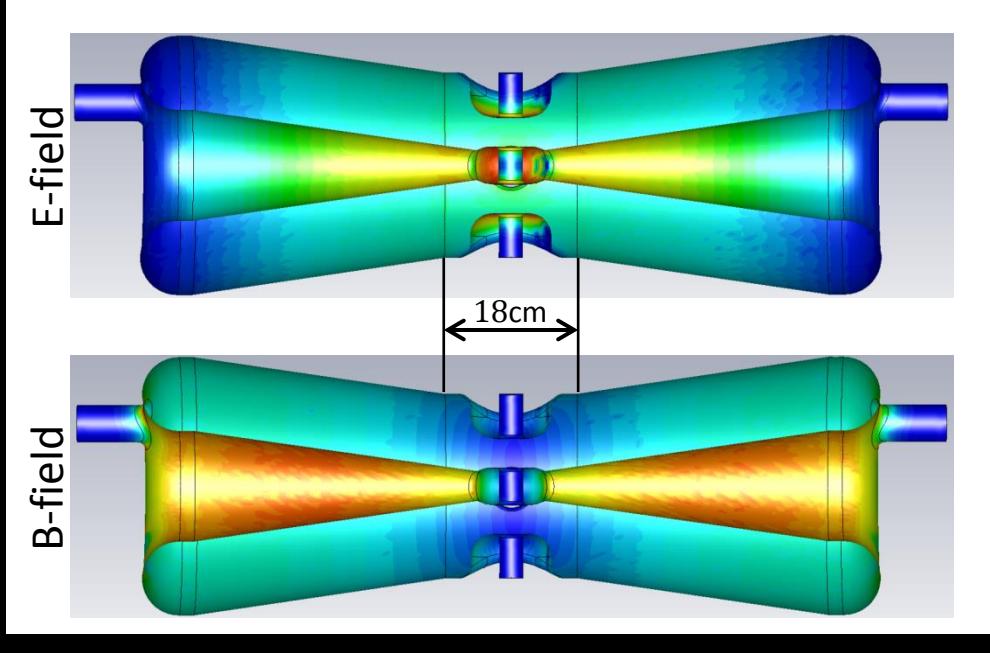

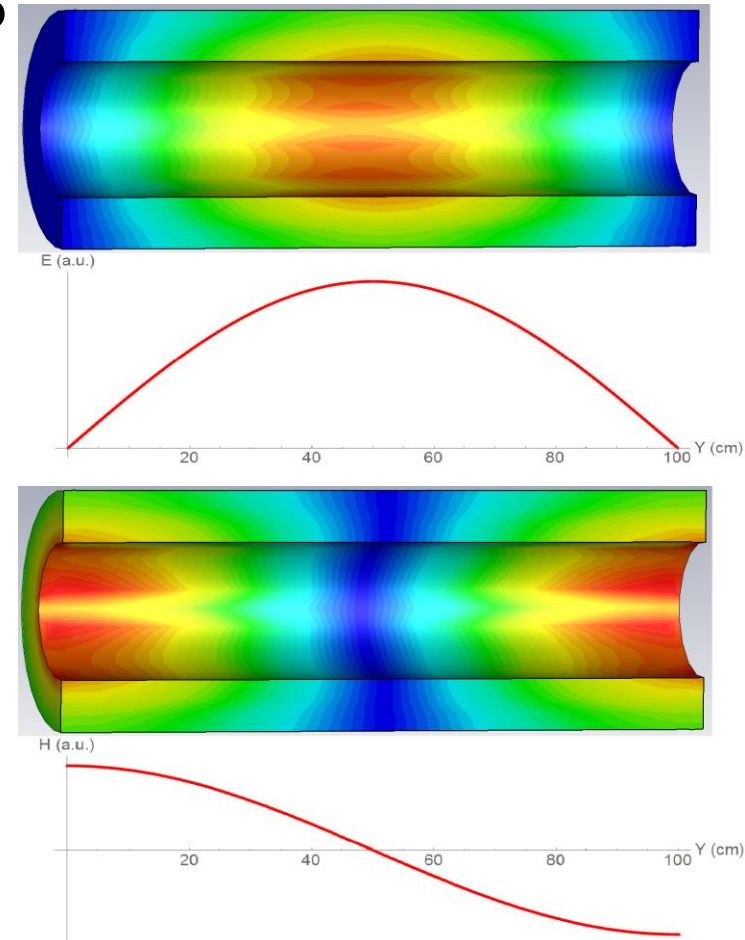

**Above:** The volume electric (top) and magnetic (bottom) fields shown as a contour plot for an ideal coaxial line. The plots under each figure show the general half-wave shape of the respective field amplitudes.

**Left:** The volume electric (top) and magnetic (bottom) fields shown as a contour plot for our HWR.

\*for contour plots, blue corresponds to low magnitudes, red corresponds to high magnitudes.

### External quality factor for half-wave resonators

- We need to couple power out of the cavity.
	- from Faraday's law: use changing magnetic field

$$
\mathcal{E} = -\frac{d\Phi}{dt} = -\frac{d}{dt} \iint \mathbf{B} \cdot d\mathbf{a}
$$

- calculate power from induced voltage
- A convenient parameter is the external quality factor:

$$
Q_{ext} = \frac{\omega_{rf} U}{P_{out}}
$$

- External quality  $Q_{\text{ext}}$ : losses out of couplers
- $\textcolor{red}{\bullet}$  Loaded quality  $Q_L$ : total losses

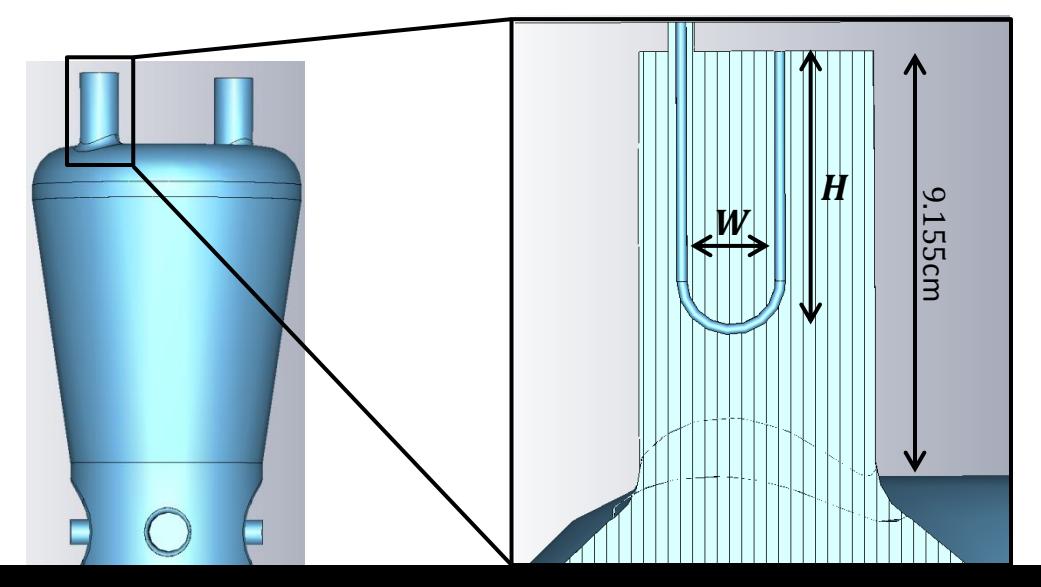

 $H$   $B(t) = B_0 e^{i\omega t}$  $\underline{W}$ 

 $R = 50\Omega$ 

**Above:** The circuit drawn is an ideal square loop used for hand calculations.

**Left:** We put a coupling loop in one of the ports on the top of the cavity. The zoomed-in figure is a cross-section view of the port showing the loop geometry.